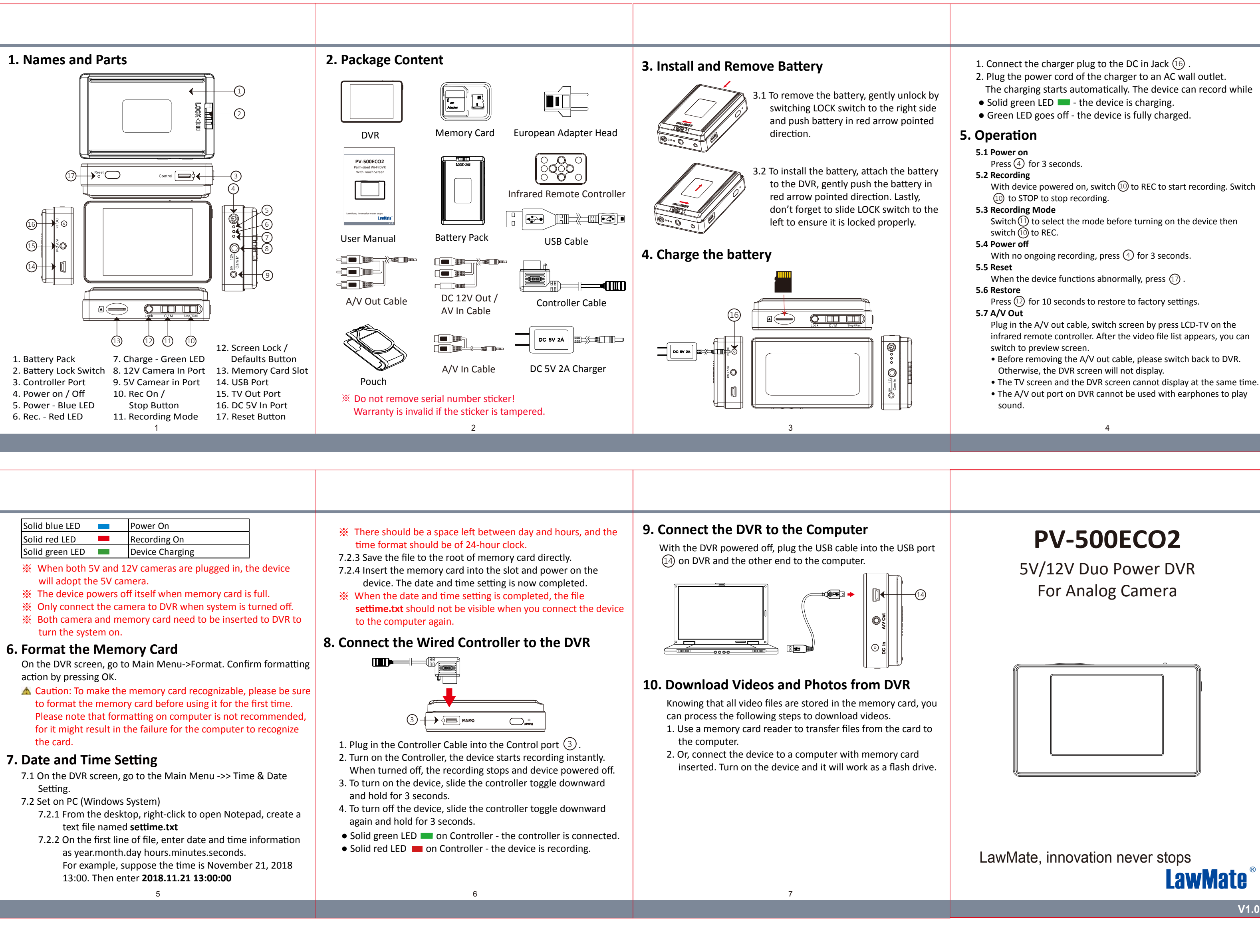

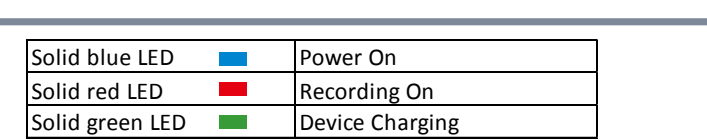

- 
- 
- 
- 

- -
	-
- 
- 
- 

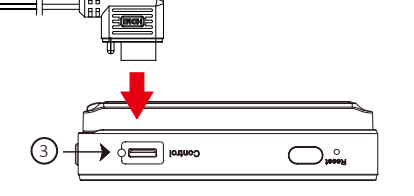

- 
- 
- 
- 
- 
- 

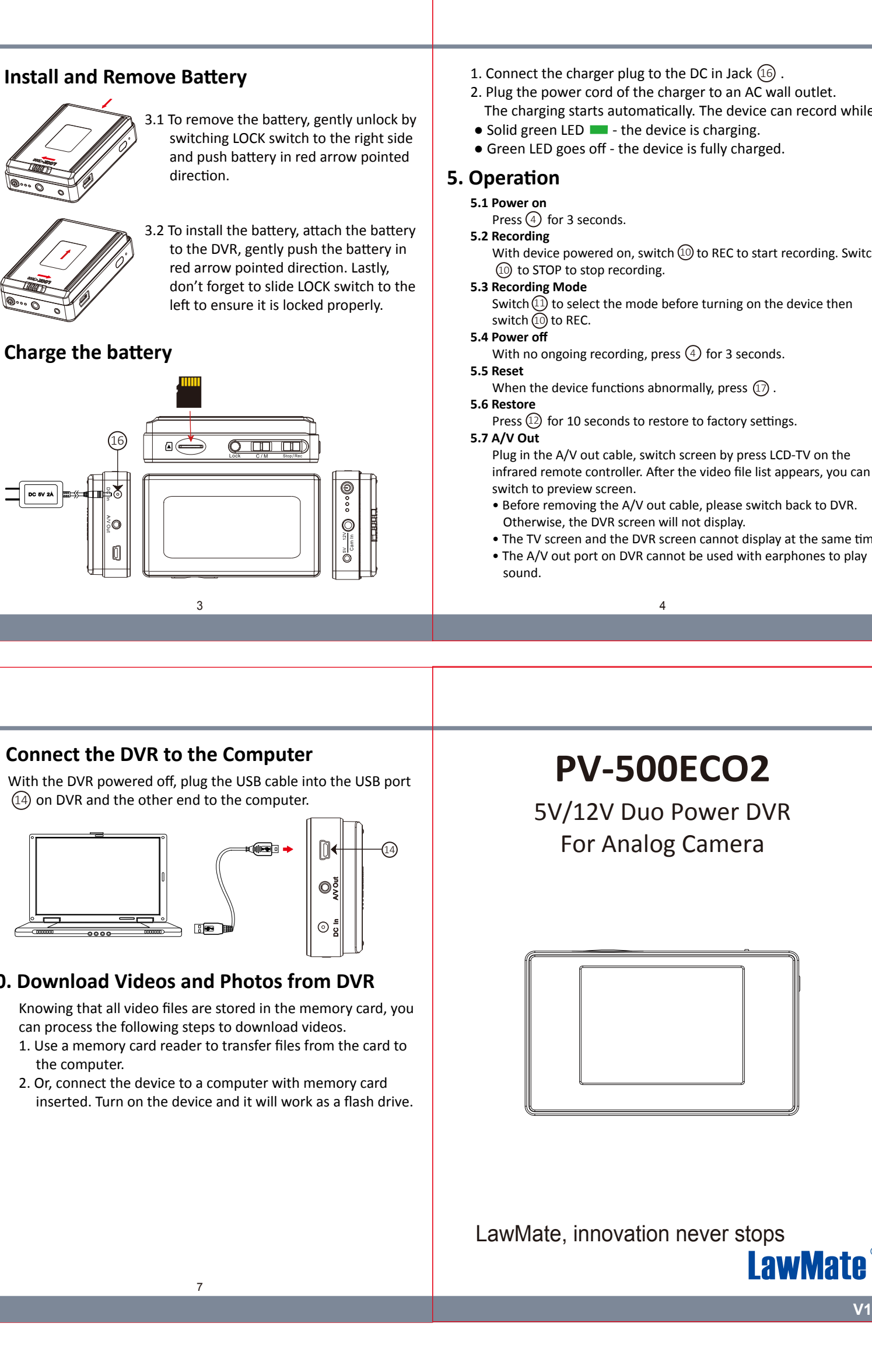